### **Dynamika objektů**

#### Karel Richta a kol.

katedra počítačů FEL ČVUT v Praze

Přednášky byly připraveny s pomocí materiálů, které vyrobili Ladislav Vágner, Pavel Strnad, Martin Hořeňovský, Aleš Hrabalík

© Karel Richta, 2015

#### Programování v C++, A7B36PJC09/2015, Lekce 6

https://cw.fel.cvut.cz/wiki/courses/a7b36pjc/start

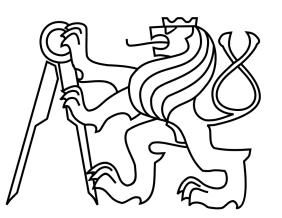

### **Dynamika objektů**

- Konstruktor, destruktor, životní cyklus proměnné, vlastnictví prostředků, RAII, std::unique\_ptr, std::shared\_ptr
- $\bullet$ Implementace C++ style vektoru, cvičení:

```
(rozhraní Vector na cvičení 6)class Vector {public:Vector();~Vector();void push back(double);
  double& back();
 void pop_back();
  double& at(int);
 int size();};
```
# **Třídy a jejich instance**

- •Objekty s podobnými vlastnostmi sdružujeme do tříd.
- $\bullet$  Příslušnost objektu do třídy vyjadřujeme tvrzením, že objekt je instancí dané třídy (termíny objekt a instance třídy jsou synonyma).
- $\bullet$ Třída je "forma" na vytváření svých instancí.
- $\bullet$  Třída je zobecněný klasický datový typ:
	- Vedle množiny hodnot definuje i množinu přípustných operací nad těmito hodnotami - třída definuje vlastnosti a schopnosti svých instancí.

# **Základní pilíře OOP**

- • **Zapouzdření** (kód je pohromadě se zpracovávanými daty):
	- Uživatel nespoléhá na detaily implementace.
	- Zvýšení bezpečnosti a robustnosti, zamezení nekorektního použití.
	- Usnadnění budoucích modifikací.
	- – $-$  Objekt může obsahovat jiné objekty.

#### • **Polymorfismus**

- Volání metody na objektu je poslání zprávy, že chceme něco vykonat.
- Objekt sám rozhodne, jak na zprávu zareaguje.
- –Objekty různých typů mohou na stejnou zprávu reagovat různě.
- **Dědičnost**:
	- Tvorba nových tříd na základě stávajících disciplinovanýmzpůsobem.
	- Mohu přidat data a metody, případně měnit existující metody.

### **Zásobník**

- • Zásobník (stack) je abstraktní datový typ, který umožňuje vkládání a odebírání hodnot, přičemž naposledy vložená hodnota se odebere jako první.
- $\bullet$  Zásobník je paměť typu LIFO (zkratka z angl. last-in first-out, poslední dovnitř, první ven).

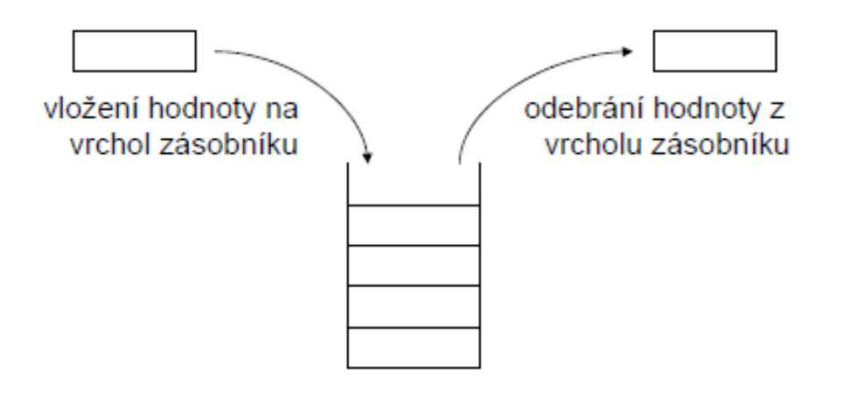

- $\bullet$  Základní operace:
	- vložení hodnoty na vrchol zásobníku, v angličtině obvykle push
	- odebrání hodnoty z vrcholu zásobníku, v angličtině obvykle pop
	- test na prázdnost zásobníku, v angličtině obvykle is\_empty

#### **Deklarace třídy a definice metod**

}

}

```
using zas_typ = int;
```

```
class zasobnik
{public:zasobnik(<mark>int</mark> max_prvku);
     zas_typ vezmi();
     void vloz
(zas_typ prvek);
     <mark>bool</mark> je_prazdny();
```

```
z<mark>asobnik::zasobnik(int</mark> max_prvku) {
   max_velikost = max_prvku;aktualni_pozice = 0;prvky = new zas_typ[max_prvku];
```

```
private:int max_velikost;
    int aktualni_pozice;
    zas typ* prvky;
};
```

```
bool zasobnik::je_prazdny() {
    return aktualni_pozice == 0;
```
### **Datové položky, metody, viditelnost**

- •Datové položky třídy popisují stav objektu.
- $\bullet$ Metody určují povolené operace nad objektem.

K určení přístupu ke členským datům a metodám slouží :

- • **Private** (soukromé) – pouze členské metody daného objektu mohou přistoupit k položkám.
- $\bullet$  **Protected** (chráněné) – jako private, přístup ale mají také členské metody tříd, které z této třídy dědí.
- • **Public** (veřejné) – položky jsou přístupné ze všech míst v programu, přes identifikátor objektu a tečkovou notaci.

Výchozí viditelnost je private pro třídy (class) a public pro struct.

```
int main() {
   zasobnik z;

//z.aktualni_pozice == 0; // nelzez.je_prazdny(); // OK
//z.prvky[0] = 1; // nelze
   z.vloz(1); // OK
   return 0;
}
```
### **Členské metody třídy**

- V deklaraci třídy se uvádějí deklarace členských metod.
- Členské metody mohou přistupovat k datům i ostatním metodám, bez ohledu na jejich viditelnost.
- Členské metody s viditelností **public** tvoří veřejné rozhraní třídy a jsou přístupné ze všech částí programu.
- Metody, které nechceme zpřístupňovat, mají viditelnost **private**.
- Členské metody v části **private** jsou přístupné pouze z ostatních členských metod (jedná se o pomocné funkce).
- $\bullet$ Metody třídy jsou zodpovědné za udržení invariant třídy.

```
void zasobnik::vloz(zas_typ prvek) {
    if (aktualni_pozice == max_velikost) {
        std::cerr << "Vkladam do plneho zasobniku\n";exit(1); // Ošklivé, ale snadné řešení
    }
prvky[aktualni_pozice++] = prvek;}bool zasobnik::je_prazdny() {
    return aktualni_pozice == 0;
}
```
#### **Vložené členské metody (definice v deklaraci)**

- $\bullet$ Metoda může být v těle třídy nejen deklarována, ale i definována.
- $\bullet$  Takové metodě se říká vložená (inline) a její obsah je obvykle vložen přímo do místa volání. (Není to ale zaručeno.)
- Používá se pro funkce, kde cena za volání funkce je blízká ceně jejího provedení. (A tudíž jejím vložením do místa volání dojde k signifikatnímu urychlení běhu programu.)
- $\bullet$  Tohoto se dá docílit i použitím klíčového slova inline v místě definice funkce.

```
class zasobnik
{public:zasobnik(<mark>int</mark> max_prvku);<br>.
     <mark>bool</mark> je_prazdny() {
          return aktualni_pozice == 0;
     }};// Stejné, jako:
inline bool zasobnik::je_prazdny() {
     return aktualni_pozice == 0;
}
```
#### **Konstruktor**

- Konstruktor je metoda, která vytvoří instanci třídy a nastaví její invarianty.
- Jmenuje se stejně jako třída a nemá návratový typ.
- Může být přetížena jako standardní funkce (metoda).
- Specifické signatury mají specifické jméno:
	- –**T()** – tzv. default (standardní) konstruktor,
	- –**T(const T&)** – tzv. copy (kopírující) konstruktor,
	- –**T(T&&)** – tzv. move (přesunující) konstruktor,
	- –Více viz později.
- Konstruktor je volán vždy při vytvoření objektu.
- Konstruktor je volán pouze při vytvoření objektu.

### **Příklad**

```
class zasobnik {
public:zasobnik(<mark>int</mark> max_prvku);
...private:
int max_velikost;
    int aktualni_pozice;
   zas typ* prvky;
};int main() {
     zasobnik z1(100); // do zásobníku z1 se vejde 100 prvků
     zasobnik z2(10); // do zásobníku z2 se vejde 10 prvků
}zasobnik::zasobnik(int max_prvku) {
    max_velikost = max_prvku;aktualni_pozice = 0;
prvky = new zas_typ[max_velikost];}
```
### **Konstruktor – inicializační sekce**

- •Probíhá před vykonáním těla konstruktoru.
- $\bullet$  Umožňuje přímou inicializaci členských proměnných, důležité například pro konstantní proměnné a reference.
- • Jednotlivé proměnné se inicializují v pořadí, v jakém jsou zmíněny v definici, ne v pořadí v jakém jsou zmíněny v inicializační sekci.
- Přímá inicializace členských dat.
- $\bullet$ Další využití je předání argumentů konstruktoru rodiče.
- $\bullet$  Doporučujeme v inicializační sekci inicializovat všechny proměnné, které se dají.

```
zasobnik::zasobnik(int max_prvku) :<br>-
     <code>max_velikost(</code>max_prvku), <code>aktualni_pozice(0)</code>,

prvky(new zas_typ[max_velikost]){}
```
### **Základní konstruktor (default)**

- Základní konstruktor je automaticky vytvořen překladačem, pokud uživatel nevytvořil žádný jiný konstruktor.
- $\bullet$  Pokud uživatel vytvořil jiný konstruktor, musí vytvořit i základní konstruktor. Pokud to jde, doporučujeme ho vždy vytvořit.
- $\bullet$  Nebere žádné argumenty, ale může používat implicitní hodnoty argumentů.

```
class zasobnik
{public:
zasobnik(int max_prvku = 20);
    ...};int main() {
    zasobnik z1; // do zasobniku se vejde 20 prvku
}
```
### **Přetížení konstruktorů**

- •Konstruktory lze přetěžovat, musí se ale poznat, který se má vyvolat.
- Pokud vytvořím vlastní variantu konstruktoru <sup>p</sup>řekladač nevytvoří základní.
- $\bullet$ Pro složitější třídy je radno vždy vytvořit základní konstruktor.
- $\bullet$  Základní konstruktor lze řešit jako variantu konstruktoru s implicitními argumenty.

```
struct vec3
{
int x, y, z;
      vec3(): x(0), y(0), z(0) {}
       vec3(\mathsf{int}\, \mathsf{x},\, \mathsf{int}\, \mathsf{y})\colon\, \mathsf{x}(\mathsf{x}), \mathsf{y}(\mathsf{y}), \mathsf{z}(\mathsf{\theta}) \{\}<code>vec3(int</code> x, int <code>y, int</code> <code>z):</code> <code>x(x),</code> <code>y(y),</code> <code>z(z)</code> {}
};int main() {
       vec3 v1; // Nulový vektor
       vec3 v2(1, 2); // Varianta s dvěmi argumenty
       vec3 v3(1, 2, 3); // Varianta s třemi argumenty
}
```
#### **Destruktor**

- $\bullet$  Destruktor je inverzní funkce ke konstruktoru, stará se o zrušení invariant.
- Jeho signatura je vždy ~T(), pro dané T může existovat jeden.
- Pokud není explicitně definován, kompilátor ho doplní.
- Pro každé provedení konstruktoru se někdy musí provést destruktor.
	- Pokud k tomu nedojde, je to chyba.

```
class zasobnik {
    ...
public:
~zasobnik() {
delete[] prvky;}};
```
#### **Destruktor**

- $\bullet$ Destruktor nelze volat explicitně v programu.
- $\bullet$  Je volán při ukončení platnosti objektu:
	- Globální nebo statický objekt na konci programu.
	- Dynamický objekt řídí uživatel (operátory new a delete).
	- Automatický objekt ukončen na konci bloku, kde byl definován.

```
class zasobnik {
    ...
public:
~zasobnik();};zasobnik::~zasobnik() {delete[] prvky;}
```
### **K čemu to všechno je?**

- Jak jsme si již řekli, automatické proměnné žijí na zásobníku.
- •Programový zásobník funguje podobně jako klasické LIFO.
- Ve chvíli definice proměnné se spustí její konstruktor a po jeho proběhnutí je uložena na zásobník.
- Ve chvíli kdy skončí blok, je každá proměnná v něm definovaná vytažena ze zásobníku a je zavolán její destruktor.
- Toto probíhá zcela automaticky!

#### *Příklad*

<příklad 1>

### **RAII**

- Jedná se o základní koncept C++ programování.
- $\bullet\;$  Obvykle ,,Resource Allocation Is Initialization"
	- $-$  My preferujeme "Responsibility Acquisition Is Initialization"
- Myšlenka: Při svém vzniku získá objekt nějakou zodpovědnost. Při svém zániku tuto zodpovědnost musí naplnit.
	- – **std::vector** má zodpovědnost za alokovanou paměť a naplní ji dealokací své paměti.
- Zodpovědnost může mít mnoho podob.
	- **std::fstream** otevírá a zavírá soubor.

#### *Příklad*

<příklad 2>

#### *RAII – Příklad*

• Některé z příkazů return v následujícím kódu způsobí, že se chybně nezavolá fclose.

```
–– Které?
```

```
void Data::prectiZeSouboru(const char* nazevSouboru) {
   FILE* fp = std::fopen(nazevSouboru, "r");
    if (!fp) return;
    int pocetPolozek;
    if (std::fscanf(fp, "%d", &pocetPolozek) != 1) return;
    for (int i = 0; i \lt pocetPolozek; ++i) {
        int polozka;
        if (std::fscanf(fp, "%d", &polozka) != 1) return;
        vec.push_back(polozka);}
std::fclose(fp);}
```
#### *RAII – Příklad*

–

}

• Některé z příkazů return v následujícím kódu způsobí, že se chybně nezavolá fclose.

```
void Data::prectiZeSouboru(const char* nazevSouboru) {
    FILE* fp = std::fopen(nazevSouboru, "r");
    if (!fp) return;
    int pocetPolozek;
    <mark>if</mark> (std::fscanf(fp, "<mark>%d", &</mark>pocetPolozek) != 1) <del>return;</del>
       – Které?
```

```
for (int i = 0; i \lt pocetPolozek; ++i) {
     int polozka;
     <mark>if</mark> (std::fscanf(fp, "%d", &polozka) != 1) <del>return;</del>
    vec.push_back(polozka);}
std::fclose(fp);
```
std::fclose(fp); return; }

#### *RAII – Příklad*

```
class FileSentry {
public:
FileSentry(FILE* in) : fp(in) {}~FileSentry() { fclose(fp); }private:
FILE* fp;};
void Data::prectiZeSouboru(const char* nazevSouboru) {
    FILE* fp = std::fopen(nazevSouboru, "r");
    if (!fp) return;
    FileSentry sentry(fp);
    int pocetPolozek;
    if (std::fscanf(fp, "%d", &pocetPolozek) != 1) return;
    for (int i = 0; i \lt pocetPolozek; ++i) {
        int polozka;
        if (std::fscanf(fp, "%d", &polozka) != 1) return;
        vec.push_back(polozka);}
std::fclose(fp);}
```
### **Odbočka k new a delete**

- Operátor **new** alokuje paměť a spustí konstruktor typu.
	- Uživatel ale dostane pointer na typ a destruktor pointeru je prázdná operace.
- Operátor **delete** paměť dealokuje a spustí destruktor typu.
	- – Pokud uživatel ale o pointer přijde, nebo na něj zapomene, destruktor se nikdy nezavolá.
	- Této situaci říkáme **memory leak**.
- Nejde to lépe?

— ি

### *Příklad: memory leak*

```
zasobnik* vytvorZRetezce(const char* str) {\mathop{\mathsf{int}} len = \mathop{\mathsf{std}}::\mathop{\mathsf{strlen}}(\mathop{\mathsf{str}});
     zasobnik* z = new zasobnik(len);
     for (int i = 0; i < len; i++) {
          z->vloz(str[i]);}
return z;
}void vypisObracene(const char* str) {
     zasobnik* zas = vytvorZRetezce(str);while (!zas->je_prazdny()) {
           std::cout << (<mark>char</mark>)zas->vezmi();
     <u>}</u>

std::cout << '\n';
}
```
### *Příklad: memory leak*

```
zasobnik* vytvorZRetezce(const char* str) {\mathop{\mathsf{int}} len = \mathop{\mathsf{std}}::\mathop{\mathsf{strlen}}(\mathop{\mathsf{str}});
     zasobnik* z = new zasobnik(len);
     for (int i = 0; i < len; i++) {
          z->vloz(str[i]);}
return z;
}void vypisObracene(const char* str) {
     zasobnik* zas = vytvorZRetezce(str);w<mark>hile (</mark>!zas->je_prazdny()) {
           std::cout << (<mark>char</mark>)zas->vezmi();
     }
std::cout << '\n';
}delete zas;
```
### **std::make\_unique, std::unique\_ptr**

- Co kdyby operátor new nevracel **T\***, ale typ který po sobě uklidí?
- **std::unique\_ptr** je typ ze standardní knihovny, který se chová jako pointer, ale jeho destruktor volá **delete**.
- **std::make\_unique** vrací **std::unique\_ptr**.
- Při použití **unique\_ptr** není možné zapomenout na dealokaci.

### *Příklad: memory leak*

```
zasobnik* vytvorZRetezce(const char* str) {\mathop{\mathsf{int}} len = \mathop{\mathsf{std}}::\mathop{\mathsf{strlen}}(\mathop{\mathsf{str}});
     zasobnik* z = new zasobnik(len);
     for (int i = 0; i < len; i++) {
          z->vloz(str[i]);}
return z;
}void vypisObracene(const char* str) {
     zasobnik* zas = vytvorZRetezce(str);w<mark>hile (</mark>!zas->je_prazdny()) {
           std::cout << (<mark>char</mark>)zas->vezmi();
     }
std::cout << '\n';
}delete zas;
```
### *Příklad: unique\_ptr*

```
std::unique_ptr<zasobnik> vytvorZRetezce(const char* str) {
    int len = std::strlen(str);
    std::unique_ptr<zasobnik> z(new zasobnik(len));
    for (int i = 0; i < len; i++) {
        z->vloz(str[i]);}
return z;
}void vypisObracene(const char* str) {
    std::unique_ptr<zasobnik> zas = vytvorZRetezce(str);while (!zas->je_prazdny()) {
        std::cout << <mark>(char</mark>)zas->vezmi();
    }
std::cout << '\n';
}
```
### *Příklad: unique\_ptr*

```
std::unique_ptr<zasobnik> vytvorZRetezce(const char* str) {int len = std::strlen(str);
    auto z = std::make_unique<zasobnik>(len);
    for (int i = 0; i < len; i++) {
        uptr.get()->vloz(str[i]);}
return z;
}void vypisObracene(const char* str) {
    <mark>auto zas</mark> = vytvorZRetezce(str);
    while (!zas->je_prazdny()) {
         std::cout << <mark>(char</mark>)zas->vezmi();
    <u>}</u>

std::cout << '\n';
}
```

```
struct vec3 {
    int x, y, z;
    vec3() : x(0), y(0), z(0) { }
    vec3(int x, int y) : x(x), y(y), z(0)vec3(int x, int y, int z) : x(x), y(y), z(z) {}
    void tisk() { std::cout << "(" << x << "," << y << "," << z << ")\n"; 
}};int main() {
    auto v1 = std::make_unique<vec3>();
    auto v2 = std::make_unique<vec3>(11, 22);
    auto v3 = std::make_unique<vec3>(33, 44, 55);
    auto v4 = std::make_unique<vec3[]>(4);
    v1-\rightarrow tisk();
    v2->tisk();v3-\times isk();
    for (int i = 0; i < 4; i++) {
        v4[i].tisk();
    }(0,0,0)
(11,22,0)
(33,44,55)(0,0,0)
(0,0,0)
(0,0,0)
(0,0,0)
```
}

### *Příklad: memory leak*

```
bool prectiPalindrom(FILE* fp) {
    int length;
    if (std::fscanf(fp, "%d", &length) != 1) return false;
   char* str = new char[length + 1];
   std::fscanf(fp, "%s", str);int first = 0;
    int last = length - 1;
    for (; first <= last; first++, last--) {
        if (str[first] != str[last]) {
            return false;}}delete[] str;
return true;}
```
### *Příklad: memory leak*

```
bool prectiPalindrom(FILE* fp) {
    int length;
    if (std::fscanf(fp, "%d", &length) != 1) return false;
   char* str = new char[length + 1];
   std::fscanf(fp, "%s", str);int first = 0;
    int last = length - 1;
    for (; first <= last; first++, last--) {
        if (str[first] != str[last]) {
           return false;
        }}delete[] str;return true;}delete[] str;
```
### *Příklad: unique\_ptr*

}

```
bool prectiPalindrom(FILE* fp) {
    int length;
    if (std::fscanf(fp, "%d", &length) != 1) return false;
```

```
auto str = std::make_unique<char[]>(length + 1);
std::fscanf(fp, "%s", str.get());
int first = 0;
int last = length - 1;
for (; first <= last; first++, last--) {
    if (str[first] != str[last]) {
        return false;}}delete[] str;return true;
```
# **Vylepšení zásobníku – unique\_ptr**

```
class zasobnik {
public:...private:...
std::unique_ptr<zas_typ[]> prvky;};zasobnik::z<mark>asobnik(int</mark> max_prvku) :
    max_velikost(max_prvku), aktualni_pozice(0),prvky(std::make_unique<zas_typ[]>(max_velikost)){}
```
<mark>zasobnik::~zasobnik() { ... }</mark> // Destruktor už není potřeba

# **Konstantní členská funkce – jen dotaz**

- Nemění stav objektu, jedná se jen o dotaz.
- Značí se klíčovým slovem const za seznamem argumentů.
- Může se volat i na konstantním objektu.

```
class zasobnik
{public:bool je_prazdny()<mark> const</mark>;
     ...};
bool zasobnik::je_prazdny() const
{return aktualni_pozice == 0;
}
void funkce(const zasobnik& 
z) {
z.je_prazdny(); // ok, volame const metodu//z.vezmi()     // nelze, vezmi() neni const
}
```
#### **Konstanta platná ve třídě**

- • Existují dva způsoby jak zadefinovat konstantu pro třídu. Starý způsob přes anonymní enumerátor a nový, pomocí static const proměnné.
- Použití enumerátoru umožňuje definování pouze integrálního typu.
- Preferujte static const proměnné.

```
class triko
{public:
enum velikost
{S,
M,
L,
XL};
static const int i = 1;
 int velikost;
};int main() {
                                     triko t;
                                     t.velikost = triko::M;}
```
#### **Ukazatel this**

- • Každý objekt má ukazatel this – obsahuje adresu tohoto objektu –ukazuje na něj.
- Každá členská funkce jej může použít (skrytý argument všech metod).
- Použit při konfliktu jmen členských dat a argumentu metody.
- \*this lze použít jako odkaz na objekt jako celek.
- Umožňuje zjistit, zda dvě reference(pointery) odkazují na stejný objekt.

```
struct dummy {
    dummy() {
std::cout << "Creating dummy object at address: " << std::hex
                   << (uintptr_t(this) & 0xFFFF) << '\n';
    }
~dummy() {
std::cout << "Destroying dummy object at address: " << std::hex
                   << (uintptr_t(this) & 0xFFFF) << '\n';
    }};
```
#### **Pole objektů**

- Objekt je uživatelský typ proto lze mít pole objektů.  $\bullet$
- $\bullet$ Při vytvoření pole dojde k zavolání základních konstruktorů prvků.
- $\bullet$ Při zničení pole dojde k zavolání destruktorů prvků.
- $\bullet$ Konstrukce probíhá zleva doprava, destrukce zprava doleva.

```
int main() {
    auto foo = std::make_unique<dummy[]>(4); //dummy z predchoziho slidu
}
```
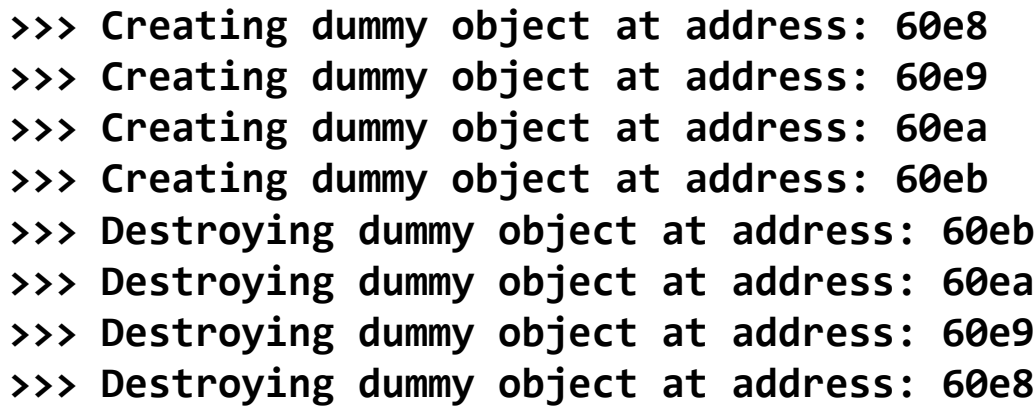

#### **Organizace projektu v C++ --- třídy**

- • Hlavičkový soubor – deklarace třídy, případně vložené funkce – <sup>p</sup>řípona .h, jméno dle jmena třídy: *trida.h*
- Implementační soubor se stejným jménem jako hlavička definice •třídy a implementace metod: *trida.cpp*

```
// zasobnik.h
#ifndef ZASOBNIK_H
#define ZASOBNIK_H
using zas_typ = int;
class zasobnik
{public:zasobnik(<mark>int</mark> max_prvku = 20);<br>.
    int vezmi();
    void vloz(zas_typ prvek);
    bool je_prazdny() const;
private:
int max_velikost;
    int aktualni_pozice;
    std::unique_ptr<zas_typ[]> prvky;};
#endif// main.cpp
#include "zasobnik.h"
                                          int main() {
                                               zasobnik z;
                                          }// zasobnik.cpp
#include "zasobnik.h"
                                          bool zasobnik::je_prazdny() const
{return aktualni_pozice == 0;
                                          }zasobnik::zasobnik(int max_prvku):
                                              max_velikost{ max_prvku },
                                               aktualni_pozice{0 }, prvky{ 

std::make_unique<zas_typ[]>(max_velikost)({}...
```
# **The End**